Západočeská univerzita v Plzni Fakulta aplikovaných věd Katedra informatiky a výpočetní techniky

# **Bakalářská práce**

# **Informační podpora interní komunikace organizace IAESTE**

Plzeň, 2014 František Rajtmajer

# **Prohlášení**

Prohlašuji, že jsem bakalářskou práci vypracoval samostatně a výhradně s použitím citovaných pramenů.

V Plzni dne …………........…

…………………………………………

František Rajtmajer

# **Abstrakt**

Pro realizaci svých projektů vyžaduje studentská organizace IAESTE České republiky IT nástroj, který by jí pomohl ročně realizovat přes čtyři desítky projektů se zapojením 120 členů v osmi pobočkách od Plzně po Ostravu. K tomu potřebuje sdílet veškeré údaje potřebné k přípravě projektů, údaje o spolupracujících společnostech, kontakty, soubory a znalosti. Analýza těchto potřeb je předmětem první části této práce. Následně je zhodnoceno jejich naplnění pěti vybranými komerčními řešeními typu sociálních sítí a CRM. Podle stanovených ukazatelů však žádné z nich plně nevyhovuje a proto je v druhé části záhajen vývoj vlastního softwaru postaveného na Nette Frameworku.

Výsledkem je základ informačního systému, který pokrývá tři nejdůležitější potřeby organizace - přehled o společnostech, projektech a členech.

# **Abstract**

Student run organization IAESTE Czech Republic organizes more than fourty projects every year. With 120 members in eigth local committees it needs IT tool, which would allow sharing information about projects, details about involved companies, contacts, files and knowledge. The first part of this work is focused on the analysis of these needs. Afterwards five commercial solutions as social media networks and CRM are tested on how they fit to these needs. Unfortunatelly any of them is good enough and the development of new system in Nette Framework is initialized.

The outcome is the core of information system solving three the most important needs of the organization - companies, projects and members details.

# Obsah

<span id="page-3-0"></span>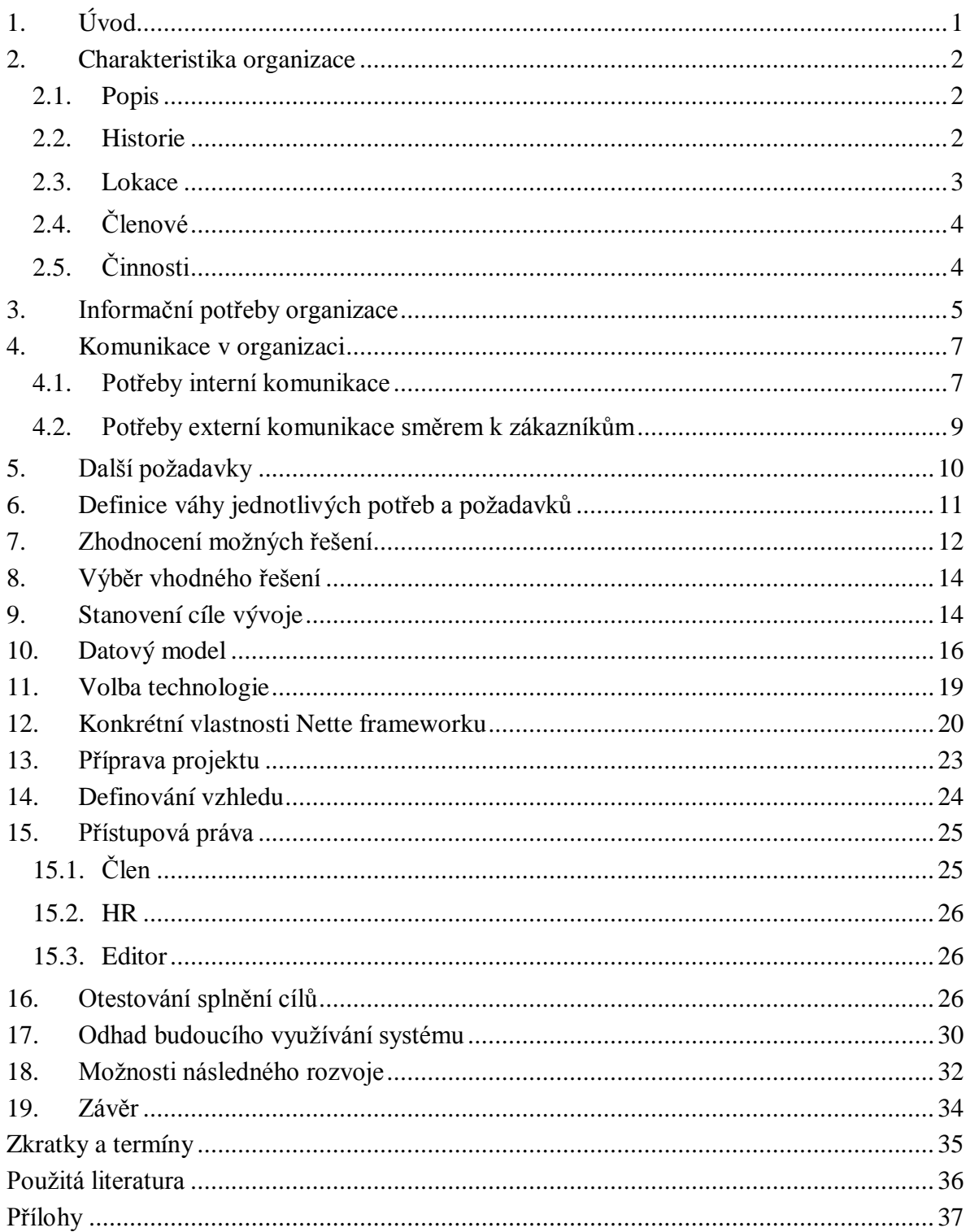

# **1. Úvod**

IAESTE České republiky je studentská organizace, která pro studenty připravuje celou řadu projektů a k jejich realizaci nezbytně potřebuje využít podporu informačních technologií, které zajistí předávání informací, souborů i znalostí mezi 120 členy v osmi pobočkách.

V současné době disponuje IAESTE řešením, které je interně označováno jako Intranet. To nyní přestává postačovat rostoucím nárokům organizace a jelikož vzniklo v roce 2006 jako studentský projekt a nepředpokládalo se jeho rozvinutí do současné podoby, stávají se každé drobné úpravy téměř neřešitelným problémem a to kvůli dvoum aspektům. Jednak lidé, kteří původní systém napsali, již v organizaci nepůsobí a za druhé deset let stará technologie nepokrývá dnešní nároky a trendy.

Tento stav vyžaduje radikální řešení v podobě nasazení zcela nového systému, jelikož cesta úpravy původního řešení je ze zmíněných důvodu nemožná. Aby však mohla být nová aplikace vyvinuta, je nejprve potřeba zjistit potřeby a požadavky organizace. Tomu bude věnována první část této práce. Po úvodní analýze bude překročeno k vyhledání a otestování dostupných online řešení typu sociální síť či CRM a na základě bodového hodnocení bude vybráno to nejvíce vyhovující. V případě, že však ani to nebude po úpravách pro organizaci vhodné, bude následovat vývoj vlastního řešení.

Výsledkem této práce bude softwarový nástroj, který bude moci IAESTE ČR využívat denně k interní komunikaci a k uspokojení svých informačních potřeb.

# **2. Charakteristika organizace**

<span id="page-5-1"></span><span id="page-5-0"></span>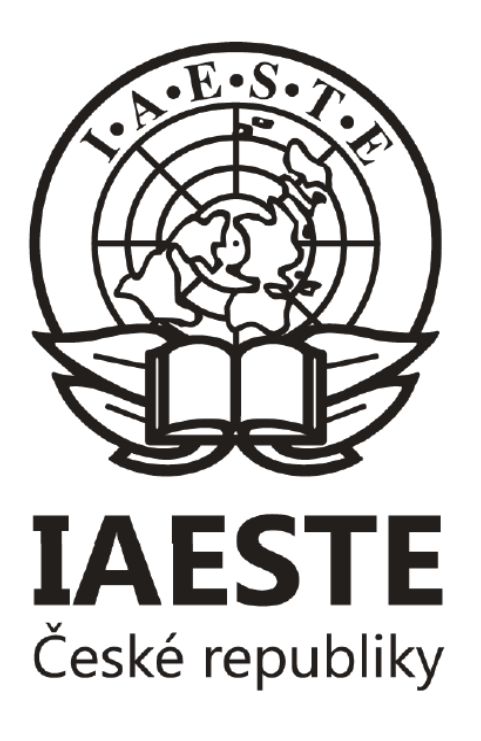

#### **2.1. Popis**

IAESTE České republiky je mezinárodní, nevládní, nepolitická a nezisková organizace, jejíž hlavním posláním je realizace Výměnného programu zahraničních odborných stáží za účelem profesního a osobního růstu vysokoškolských studentů. [9] IAESTE ČR je součástí celosvětové organizace IAESTE A.s.b.l. působící ve více než 85 zemích světa. Plný název zní The International Association for the Exchange of Students for Technical Experience, tedy v překladu Mezinárodní organizace pro výměnu studentů za účelem získání technické praxe.

Obrázek 1- Logo IAESTE ČR, převzato z [6]

V České republice se IAESTE krom zprostředkování praxí pro české studenty v zahraničí a praxí v českých firmách a na univerzitách pro zahraniční studenty zaměřuje též na pořádání personalistických projektů a odborný rozvoj svých členů.

#### <span id="page-5-2"></span>**2.2. Historie**

IAESTE International bylo založeno roku 1948 na Imperial College v Londýně a Československo bylo jednou ze zákládajících zemí. Základním podnětem pro vytvoření mezinárodní organizace pro získávání zahraničních zkušeností v technických oborech byla nejen snaha pokusit se dorovnat rozdíly ve vyspělosti jednotlivých zemí, ale především myšlenka šíření kulturního porozumění. Při dlouhodobému pobytu v zahraničí naváže stážista kontakt s místními, ale třeba i s praktikanty z jiných koutů planety, a díky tomu se zvýší porozumění mezi národy a kulturami, což povede k zamezení vzniku dalších válek. Tato myšlenka, velmi silná po druhé světové válce, tak umožnila vznik několika mezinárodních organizací jako OSN, UNICEF či UNESCO mezi nimiž je i IAESTE, které s jmenovanými má krom myšlenky podobné i logo (obr. 1.).

Hned v roce 1949 bylo však IAESTE Československo vzhledem ke změně režimu nuceno odstoupit, resp. bylo odstoupeno. Až v roce 1965 se opět stává přidruženým členem a o jedenáct let později členem plnohodnotným se všemi z toho vyplývajícími právy a povinnostmi. V roce 1993 opět dochází ke změně a společně s rozdělením na dvě republiky vzniká též IAESTE České republiky a IAESTE Slovensko. [7]

Z důvodu změny statutu se IAESTE International přejmenovává na IAESTE A.s.b.l (Association sans but lucrative) a na jaře 2005 přesidluje do Lucemburku.

#### <span id="page-6-0"></span>**2.3. Lokace**

V České republice existuje celkem osm poboček IAESTE, které se nazývají Lokální centra (LC). Sedm z nich se nachází na předních, především technických univerzitách (ČVUT, VŠCHT, ZČU, TUL, VUT, UTB, VŠB - TUO) (obr. 2.). Osmé centrum se označuje jako národní (NC) a zastřešuje činnost všech ostatních. Sídlo má v Praze na rektrorátě ČVUT.

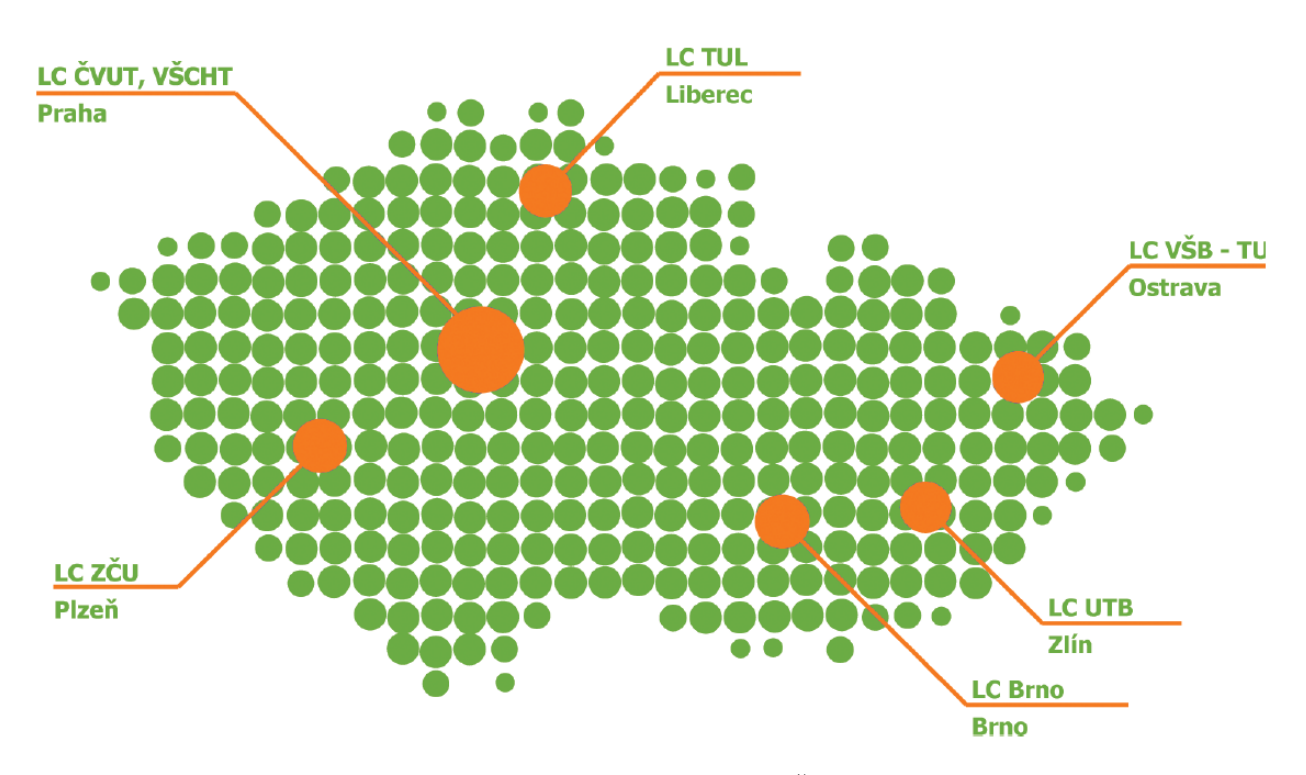

Obrázek 2- Rozložení lokálních center IAESTE v ČR, převzato z [6]

Tato prostorová rozptýlenost vede k nutnosti využívat IT nástroj pro vzájemnou komunikaci a sdílení informací.

### <span id="page-7-0"></span>**2.4. Členové**

Protože jde o organizaci studentskou, její členskou základu, jež v České republice dosahuje počtu 120, tvoří v drtivé většině studenti převážně technických oborů českých veřejných vysokých škol. Tato skutečnost s sebou však přináší velkou nevýhodu v podobě vysoké fluktuace členů. Ti totiž v IAESTE nezůstanou déle než pět let a tato doba je jen v ideálním případě, tedy že do organizace vstoupí hned na počátku pobytu na vysoké škole a studium ukončí v řádném termínu. Samozřejmě existují i výjimky, kdy členové zůstávají v IAESTE aktivní i po nástupu do zaměstnání. Střední doba, po kterou lidé v organizaci zůstávají, se pohybuje kolem tří let.

Protože dochází k vysoké fluktuaci, je každoročně zapotřebí zhruba čtvrtinu členů (30 osob) seznámit s IT systémy organizace a naučit je je používat. Navíc s členy odcházejícími do zaměstnání nenávratně mizí i jimi nabyté know-how a protože v organizaci nezůstává nikdo dlouhodobě, je nezbytné znalosti předávat jinak, než osobním kontaktem.

Členství je dobrovolné bez nároku na odměnu a každý má možnost zapojit se do práce na reálném projektu či přijít s projektem vlastním a užít zdroje organizace k jeho realizaci.

### <span id="page-7-1"></span>**2.5. Činnosti**

Hlavní činností a i důvodem proč IAESTE v roce 1948 vzniklo je zajišťování programu zahraničních odborných stáží pro studenty převážně technických oborů. Organizace tak umožňuje vyjet studentům do zahraničí na placenou odbornou praxi. Navíc jim pomáhá se zajištěním potřebných dokumentů a vyřízením administrativy, v mnoha zemích se o něj stará i přímo na místě a připravuje pro něj kulturní program. Stáže jsou určeny vysokoškolským studentů a trvají v rozmezí 2 až 12 měsíců. Na druhou stranu firma účastnící se programu stáží dostává možnost získat na dané období motivovaného odborníka s minimálními náklady, kterého může využít nejen na krátkodobý projekt, ale též k procvičení jazykových dovedností svých zaměstnanců.

Největšími projekty a také těmi nejnáročnějšími jsou veletrhy pracovních příležitostí zvané iKariéra. Konají se na šesti univerzitách a vždy jde o jednodenní akci, která nabízí zaměstnavatelům přímý kontakt se studenty rovnou na akademické půdě. Ti tak mají možnost získat desítky životopisů a obsadit volné pozice ve své společnosti. Rovněž studenti těží z pestré nabídky společností, mohou si promluvit s personalisty, zanechat na jejich stánku životopis a odstartovat tak svou vysněnou kariéru.

Nástup do zaměstnání ulehčuje absolventům ještě celorepublikový Katalog iKariéra. Nástup na vysokou školu pak Průvodce prváka vydávaný na třech vysokých školách a Diář studenta distribuovaný na zbylé čtyři univerzity.

Všechny tyto činnosti vyžadují jistou míru zkušeností a best-practices. Ty jsou v současnosti v drtivé míře předávány z člověka na člověka, resp. nastupující koordinátor se učí od koordinátora předešlého. Tato zvyklost má však dvě strany. Na jednu nikoho nesvazuje směrnicemi nebo pravidly a je tak čistě na něm, jak projekt uchopí, což mu dává ohromnou možnost využít vlastní kreativitu a rozvinout svůj potenciál. Na druhé straně tím, že každý začíná téměř od nuly, ztrácí se zde i to dobré a rok co rok se tak řeší podobné problémy a neustále se vstupuje do stejných slepých uliček.

# **3. Informační potřeby organizace**

<span id="page-8-0"></span>Nejpodstatnější potřebou pro organizaci je nutnost udržovat informace o společnostech, se kterými organizace spolupracuje. Jedná se o údaje o společnosti včetně těch nezbytných k fakturaci, kontakty a dále pak o záznam komunikace se společností a v neposlední řadě o historii účastí na projektech organizace.

#### Potřeba 1: **uchovávat informace o společnostech (kontaktní údaje, historie kontaktování, historie účastí na projektech)**

Základní činností IAESTE a i důvodem jejího vzniku je administrování programu zahraničních odborných stáží. Tato činnost vyžaduje udržovat požadavky českých firem na zahraničního praktikanta definované v dokumentu O-form, též je potřeba ukládat informace o českých studentech, kteří se hlásí a jsou nominováni na stáž do zahraničí. Nabídky a studenti musejí být k sobě párování a to samé platí i pro nabídky zahraničních společností a informace o zahraničních studentech přijíždějících na stáž do České republiky.

#### Potřeba 2: **přehled o zahraničních nabídkách stáží, databáze registrovaných českých studentů, přiřazování českých studentů k zahraničním nabídkám, přehled českých nabídek praxí a k nim nominovaných zahraničních studentech**

Vzhledem k rychlé změně lidí na pozicích lokálních center je užitečné držet přehled o těchto změnách a umožnit uživatelům rychle najít odpovědnou osobu za danou oblast na konkrétním LC.

#### Potřeba 3: **přehled o členech jednotlivých LC, jejich kontakty a pozice**

Jak program stáží, tak realizace personálních projektů s sebou nese potřebu vyměňovat si dokumenty a soubory. Jelikož jejich zasílání elektronickou poštou není dlouhodobě udržitelné, je vhodné umožnit uživatelům přístup ke sdílenému diskovému prostoru. Část prostoru by měla být přístupná všem uživatelům, některé dokumenty je potřeba sdílet i ven do internetu. Rovněž by bylo užitečné mít oddělené adresáře pro jednotlivá LC a projekty.

#### Potřeba 4: **sdílený souborů jak uvnitř organizace, tak vně**

Z důvodu vysoké fluktuace členů a na druhé straně potřebě disponovat znalostmi k realizaci velkých projektů jako jsou veletrhy pracovních příležitostí je více než žádoucí, aby nový systém nabízel funkcionalitu sdílení a předávaní znalostí, např. formou wiki či fóra.

#### Potřeba 5: **nástroj k předávání a sdílení znalostí (wiki, fórum)**

Nejpodstatnější věcí, kterou potřebuje koordinátor každého projektu, je nutnost vědět, které společnosti se projektu účastní. Zároveň rozdělení na 7 lokálních center má za následek vysoký počet projektů (cca 40 ročně) a je tudíž vhodné základní informace o těchto projektech jako je datum konání, uzávěrka, koordinátor atp. dát k dispozici i ostatním členům IAESTE.

#### Potřeba 6: **přehled projektů a účastnících se společností**

# **4. Komunikace v organizaci**

<span id="page-10-0"></span>Komunikace je nedílnou součástí jakékoli lidské činnosti a její důležitost roste s velikostí organizace. Komunikaci v tomto textu rozdělujeme na dvě části a to interní a externí.

#### **4.1. Potřeby interní komunikace**

<span id="page-10-1"></span>Interní komunikaci v IAESTE lze dále rozdělit na čtyři směry:

- lokální
- lokální-národní
- lokální-lokální
- národní-mezinárodní

Nejdůležitější je komunikace lokální a to z důvodu, že většina činností a odpovědností leží na lokálních centrech. Proto členové LC spolu musejí být neustále v kontaktu a předávat informace nejen mezi jednotlivci, ale též pro celé LC. Mezi lokální a národní úrovní je komunikace podstatně méně a z velké části ji tvoří provoz týkající se programu stáží. Ještě méně dochází kontaktu mezi členy jednotlivých lokálních center. K němu dojde pouze při fyzických setkáních na konferencích pětkrát do roka, kde však nejsou přítomni všichni členové a jde o kontakt spíše neformální, především socializačního charakteru. Pracovní kontakt je pak uskutečňován pouze na konferencích Senát a výjimečně při spolupráci na konkrétních projektech. Nicméně v oblasti kontaktování společností je nutné informace sdílet napříč celou organizací.

V současné době je drtivá většina interní komunikace řešena prostřednictvím e-mailu, z malé části po telefonu. Využívá se též e-mailových konferencí pro lokální úrovně a konference zvaná Senát pro vedoucí jednotlivých LC a národního tajemníka (NT). Veškeré další kontakty na jednotlivé členy jsou dostupné v Intranetu, ale bez jakéhokoli označení pracovních pozic. V praxi tak nelze nikde zjistit, kdo zastává které pozice na jednotlivých LC a na koho se s danou otázkou obracet. Též je na sociální síti Facebook založena skrytá skupina především pro potřeby PR a HR. Ta slouží k vzájemnému informování a probíhajících akcích a předávání zkušeností. Výhodou této formy je její rychlost a možnost zpětné reakce (komentáře, počet ,,liků").

Podstatné pro komunikaci na lokální úrovni mezi členy LC jsou pravidelné schůze na týdenní bázi. Během nich se členové navzájem informují o stavech projektů, společně řeší problémy a plánují činnost na následující týden.

Co se týče mezinárodní úrovně, zde je z důvodu rozmanitosti členských zemí jedinou možností e-mail. Je vhodné ještě doplnit, že na mezinárodní úrovni se též využívají skupinové hovory na službách Skype, Google Hangout či Teamspeak, nicméně i ty jsou nejdříve zorganizovány prostřednictvím e-mailu. Z důvodu neovlivnitolnosti této úrovně připravovaným systémem nebude nadále v této práci uvažována.

#### Potřeba 7: **interní komunikace na úrovni lokální, lokální-lokální, lokální-národní**

Většinu činností IAESTE představují projekty, pouze na minimum se vztahují procesy a k nim definované směrnice. Výjimku tvoří pouze oblast zprostředkování zahraničních stáží a žádosti o finanční podporu z prostředků NC, kde jsou postupy jasně definovány a sepsány. Projektové řízení však není nikterak podporováno současným systémem a tým si tak nástroje musí hledat mimo, čímž nejen že klesá efektivita, ale navíc hrozí únik za desítky let nastřádaného know-how. Je žádoucí, aby nový systém pomáhal týmům v jejich práci a též jejich výsledky uchovával pro použití v projektech navazujících.

#### Potřeba 8: **podpora project managementu**

<span id="page-11-0"></span>Zřejmě nejdůležitější oblastí vnitřní komunikace, jíž pokrývá i současný Intranet, je modul zvaný Company Index (CI). Dle interní politiky IAESTE každá společnost, se kterou organizace spolupracuje či jí ohledně spolupráce kontaktuje, náleží jednomu z lokálních center. Důvodem je, aby se jednotlivá LC při nabízení projektů nepřekrývala, tedy do jedné společnosti nevolalo více členů IAESTE, a zároveň byl za společnost někdo odpovědný, kdo s ní řeší problémy apod. Krom přidělení společnosti k LC se v CI uchovávají i kontakty na firmu, historie účastí na projektech a záznamy o proběhlé komunikaci. Tato funkcionalita musí být součástí i nového systému.

#### **4.2. Potřeby externí komunikace směrem k zákazníkům**

Potřeby komunikace s okolím lze dělit na tři směry - se studenty, s univerzitami, s komerční sférou.

Kontakt se studenty a univerzitou v současnosti leží zcela mimo používaný IS a vzhledem ke své mnohotvárnosti tato komunikace ani zachycovat nelze. Univerzitu lze, i přes svůj podstatný význam pro organizaci, v této oblasti považovat též za společnost a vést u ní pouze informace o kontaktování a spolupráci na projektech.

Kontaktem se studenty je myšleno jejich informování o zahraničních stáží, projektech či možnosti stát se členem. K tomu je využíváno webových stránek www.iaeste.cz, sociálních médií (především Facebook, ale též Google+ a LinkedIn), hromadných mailů, univerzitních kanálů (webové stránky, noviny, newslettery), studentských médií a osobního kontaktu.

Komunikace směrem ke komerčním subjektům je vedena prostřednictvím elektronické pošty a doplněna o telefonické hovory. Průnik současného systému a kontaktování firem leží pouze v zápisech vedených v Company Indexu. Jelikož jde o zápisy tvořené členy organizace, společnosti zde vystupují pouze v pasivní roli a o záznamech nevědí, ani je nemají možnost editovat.

<span id="page-12-0"></span>Společnost se do kontaktu s IS organizace dostává pouze v okamžiku nahrávání informací nezbytných pro jednotlivé projekty (texty, obrázky), při výběru pozice stánku na veletrzích a od roku 2013 též při objednávce projektů, rozhodne-li se k ní využít eshop. Tyto činnosti však pokrývají webové stránky, které nejsou nikterak propojeny s centrálním IS, tedy Intranetem. Důvodem může být technická náročnost takovéhoto propojení a relativně malý přínos z toho plynoucí. Nyní se tyto informace ztrácejí, resp. není s nimi dále pracováno a proto není myšleno ani na jejich systematické uchovávání. Pravdou ale zůstává, že tento druh dat rychle zastarává a každoročně se mění, nicméně v nově navrhovaném systému mohou být tato data agregována a následně využita pro nabízení a realizaci projektů.

# **5. Další požadavky**

Organizace klade na nový IS i další požadavky, které ale nelze označit za informační potřebu. Jde o konkrétní požadavky na cílový systém.

Tím nejdůležitějším, na kterém stojí samotný úspěch celého systému, je přehlednost systému a intuitivnost jeho ovládání. Na první pohled se to zdá být samozřejmé, ale toto hledisko nesmí být opomenuto. V reálném provozu bude k systém aktivně přistupovat více než 120 uživatelů, kteří se navíc zhruba z jedné čtvrtiny budou každoročně měnit. Přehlednost ovládání a rychlé seznámení se s ním jsou proto kruciální pro celkovou spokojenost s novým systémem.

#### Požadavek 1: **intuitivnost a přehlednost ve 120 uživatelích**

V dnešní době chytrých telefonů s datovým připojením vzrůstá i význam mobilního přístupu k aplikaci a její použitelnost na malém displayi. Podmínka to není nutná, ale zajisté přispěje k celkovému kladnému přijetí uživateli.

#### Požadavek 2: **podpora mobilního přístupu**

Ve studentské organizaci, kde správa IT systémů leží na dobrovolnících, je záhodno, aby tyto systémy byly co nejméně problémové a vyžadovaly minimální údržbu. Organiazce v současné době trpí nedostatkem odborníků v oblasti výpočetní techniky a v dohledné době se nedá očekávat zlepšení.

#### Požadavek 3: **minimální požadavky na údržbu**

<span id="page-13-0"></span>IAESTE je organizace nezisková a tak jedním ze základních kritérií je cena pořízení a údržby systému.

#### Požadavek 4: **přijatelná cena**

# **6. Definice váhy jednotlivých potřeb a požadavků**

Z důvodu nutnosti jednotlivá nalezená řešení vzájemně porovnat a vybrat z nich to, které nejvíce odpovídá potřebám organizace, jsou definovány následující váhy důležitosti jednotlivých potřeb a požadavků (viz. tab. 1). Váhy byly stanoveny díky zkušenostem nabytým během působení v organizaci a interakci se současným systémem.

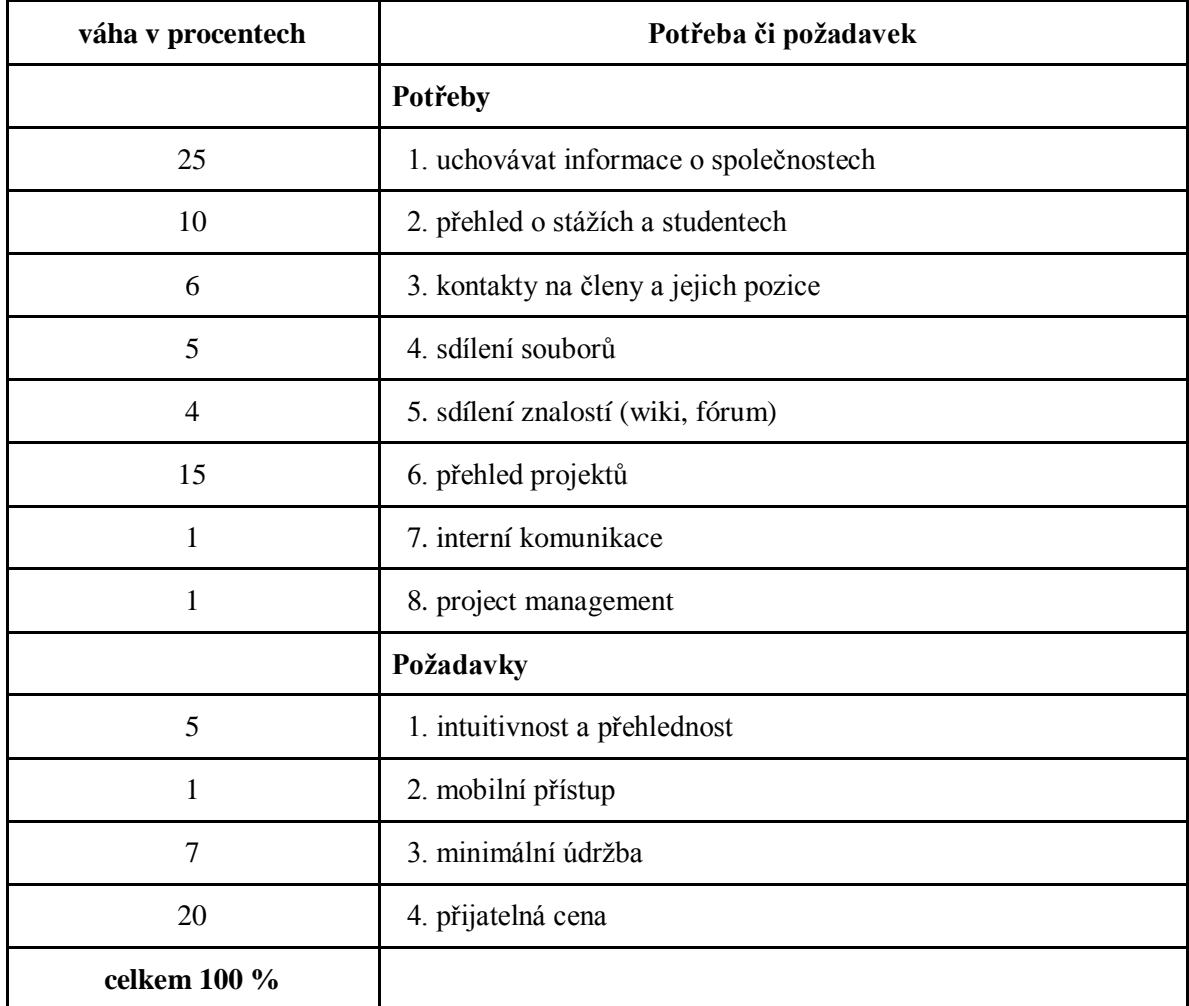

Tabulka 1- Rozložení vah mezi jednotlivé požadavky a potřeby

Možná je poněkud překvapující, proč v organizaci, jejíž důvod vzniku byl za účelem realizace programu stáží, je funkcionalitě přehled o stážích a studentech přikládána váha pouze 10 procent. Důvodem je to, že ačkoli se jedná o jádrovou činnost IAESTE, lze ji realizovat s využitím mezinárodního systému - intrawebu. Každopádně zahrnutí této části do nového systému by zpříjemnilo práci administrátorům stáží a umožňovalo i další práci s těmito daty.

# **7. Zhodnocení možných řešení**

<span id="page-15-0"></span>Na základě nadefinovaných potřeb a požadavků byl provedeno internetové vyhledávání možných řešení. Z nich byly k bližšímu hodnocení vybrány: Facebook [3], Yammer [10], IBM Connections [5], ZOHO [12] a EXO [2]. Jde o aplikace, které se zaměřují na usnadnění spolupráce ve skupině ať už jde o sociální síť případně čistě podnikovou sociální síť (Facebook, Yammer, IBM Connections, EXO) nebo CRM řešení doplněná o další nástavby (ZOHO).

Následující tabulka 2. udává přehled toho, jak nabízené řešení splňuje danou potřebu nebo požadavek. Stupnice je stanovena 0-10 s tím, že 0 znamená vůbec nesplňuje, 10 plně pokrývá. Hodnoty byly určeny na základě několikaletého působení v organizaci a díky tomu nabytým zkušenost s jejími potřebami a současným systémem.

|                                           | <b>Facebook   Yammer</b> |                | <b>IBM</b><br><b>Connections</b> | <b>ZOHO</b>      | <b>EXO</b>       |
|-------------------------------------------|--------------------------|----------------|----------------------------------|------------------|------------------|
| Potřeby                                   |                          |                |                                  |                  |                  |
| 1. uchovávat informace o<br>společnostech | $\overline{0}$           | $\overline{0}$ | $\overline{0}$                   | 8                | $\overline{0}$   |
| 2. přehled o stážích a studentech         | $\boldsymbol{0}$         | $\overline{0}$ | $\boldsymbol{0}$                 | $\boldsymbol{0}$ | $\overline{0}$   |
| 3. kontakty na členy a jejich pozice      | $\mathbf{1}$             | 8              | 8                                | 8                | 8                |
| 4. sdílení souborů                        | 3                        | 8              | $\overline{4}$                   | 10               | 5                |
| 5. sdílení znalostí (wiki, fórum)         | $\overline{2}$           | $\theta$       | 8                                | 8                | 8                |
| 6. přehled projektů                       | $\boldsymbol{0}$         | $\theta$       | $\theta$                         | 3                | $\boldsymbol{0}$ |
| 7. interní komunikace                     | 10                       | 8              | 3                                | $\overline{2}$   | 8                |
| 8. project management                     | $\boldsymbol{0}$         | $\overline{0}$ | $\overline{4}$                   | 6                | $\overline{0}$   |
| Požadavky                                 |                          |                |                                  |                  |                  |
| 1. intuitivnost a přehlednost             | 8                        | 6              | $\overline{2}$                   | $\overline{4}$   | 5                |
| 2. mobilní přístup                        | 10                       | 8              | $\overline{0}$                   | $\overline{0}$   | 8                |
| 3. minimální údržba                       | 10                       | 9              | $\overline{7}$                   | 9                | 9                |
| 4. přijatelná cena                        | 10                       | $\overline{2}$ | 3                                | $\overline{0}$   | $\overline{2}$   |
| Výsledná známka                           | 3,59                     | 2,37           | 2,26                             | 4,66             | 2,49             |

Tabulka 2- Výpočet hodnocení jednotlivých řešení

Výsledná známka vznikla jako přenásobení získaného bodového hodnocení v dané kategorii s odpovídající vahou potřeby. Tabulka s výpočtovými vzorci je Přílohou 1 této práce.

Cena je posuzována jako roční náklady na aplikaci běžící na vlastním či serveru dodavatele (podle toho, co výhodnější). Pokud je cena ovlivněna počtem uživatelů, bylo bráno do úvahy číslo 120. S výjimkou Facebooku jsou všechna řešení pro takto velkou organizaci již placená a nejnižších nákladů dosáhlo IBM Connections s částkou 48 000 Kč/rok [5], naopak ZOHO bylo naceněno na 192 000 Kč/rok [12], což jsou částky pro organizaci nepřijatelné.

# **8. Výběr vhodného řešení**

<span id="page-17-0"></span>Jak předcházející tabulka 2. prozrazuje, nejlepší známku obdrželo ZOHO, které je tedy při daných potřebách a příslušných vahách u těchto potřeb nejlepším řešením z testované pětice. Nicméně nelze tvrdit, že ZOHO je nejlepší možné řešení. Ve třech sledovaných parametrech neobdrželo žádný bod a to jde zrovna o parametry velmi důležité. Systém nikterak nepodporuje řešení databáze stáží a při nasazení do provozu by se tato oblast musela přesunout do jiného systému, čímž se ale ztrácí požadovaný efekt centralizovaného řešení. ZOHO též ze srovnání vychází nejhůře v porovnání ceny, kde ta se pohybuje na 8 dolarech za uživatele a měsíc [12], což je nad současné možnosti organizace.

Poněkud překvapení je umístění Facebooku na druhém místě. Je to díky jeho přehlednosti a možnosti uzavřených skupin, sdílení souborů a vedení textových dokumentů. Nicméně zde chybí opět řešení stáží a též informací o společnostech a projektech.

Z uvedeného vyplývá, že z nabízené pětice je nejpřijatelnějším řešením ZOHO, nicméně plně nepokrývá veškeré potřeby a požadavky. Nedosáhlo ani poloviny z maximálního počtu bodů (4,66 z 10) a zaostává ve významných oblastech. Navíc je v IAESTE nevole vzdát se vlastního IT řešení a outsourcovat ho mimo organizaci.

<span id="page-17-1"></span>Jediným možným řešením je zahájit vývoj nového systému zcela od začátku.

# **9. Stanovení cíle vývoje**

Před započetím práce na samotné tvorbě systému byly nadefinovány cíle, jichž se má dosáhnout. Vzhledem k rozsáhlosti a komplexnosti celého řešení, které by pokrývalo všechny požadavky a potřeby, bylo rozhodnuto o vytvoření pouhého jádra aplikace. Jak i z tab. 1 vyplývá, nejpodstatnější potřebou pro IAESTE je uchovávání informací o společnostech, přehled o projektech, přehled o stážích a studentech, kontakty na členy a jejich pozice. Jelikož problematika stáží lze, jak již bylo řečeno v šesté kapitole, řešit použitím mezinárodního intrawebu, bylo zvoleno za cíl pokrýt tři zbývající oblasti.

Následně byly cíle dodefinovány pomocí případů užití, tedy úkolů, které musí systém umět zpracovat.

#### 1. Společnosti

- a. registrace nové společnosti
- b. aktualizace údajů či smazání společnosti
- c. vložení nového kontaktu, komunikace, účasti na projektu
- d. aktualizace či smazání kontaktu, komunikace, účasti na projektu
- e. vyhledávání mezi společnostmi
- 2. Projekty
	- a. založení nového projektu
	- b. aktualizace údajů či smazání projektu
	- c. přehled účastnících se firem
	- d. aktualizace či smazání účasti na projektu

#### 3. Uživatelé

- a. přihlašování
- b. založení nového uživatele a definování jeho práv
- c. aktualizace ůdajů či smazání uživatele
- d. změna hesla
- e. změna přístupových práv

Vytvořený systém musí umožňovat všechny zmíněné operace.

<span id="page-18-0"></span>Mimo to, jelikož jde o interní aplikaci pro vnitřní potřeby organizace, je vyžadováno přihlašování, resp. žádná ze stránek nesmí být zobrazena nepřihlášenému uživateli.

# **10. Datový model**

V aplikaci je využíváno standardní MySQL databáze s kódováním UTF-8. Nicméně použití frameworku a jeho vrstvy Nette/Database nás na aplikační úrovni odděluje od konkrétní realizace DB, tedy ani její změna by funkčnost aplikace neměla ovlivnit (samozřejmě za dodržení pojmenování tabulek, atributů a datových typů).

Aplikace potřebuje celkově devět tabulek v databázi (obr. 3.), z nichž dvě (*projekt\_typ, firma\_projekt\_ucast*) jsou pouze číselníkem. Vyskytují se zde pouze vazby 1:N, přičemž logická vazba *firma*  $\iff$  *projekt*, která by měla být M:N (firma se může účastnit více projektů a na projektu se účastní více firem) je rozložena vložením spojovací tabulky *firma\_projekt*.

Všechny tabulky a atributy jsou pojmenovány česky s dvěma výjimkami. V tabulce *osoba* se najednou vyskytují sloupce *username* a *password*. Je to způsobeno drobným ústupkem, kde tato netradičnost v pojmenování umožnila využití již předpřipravených metod pro přihlašování.

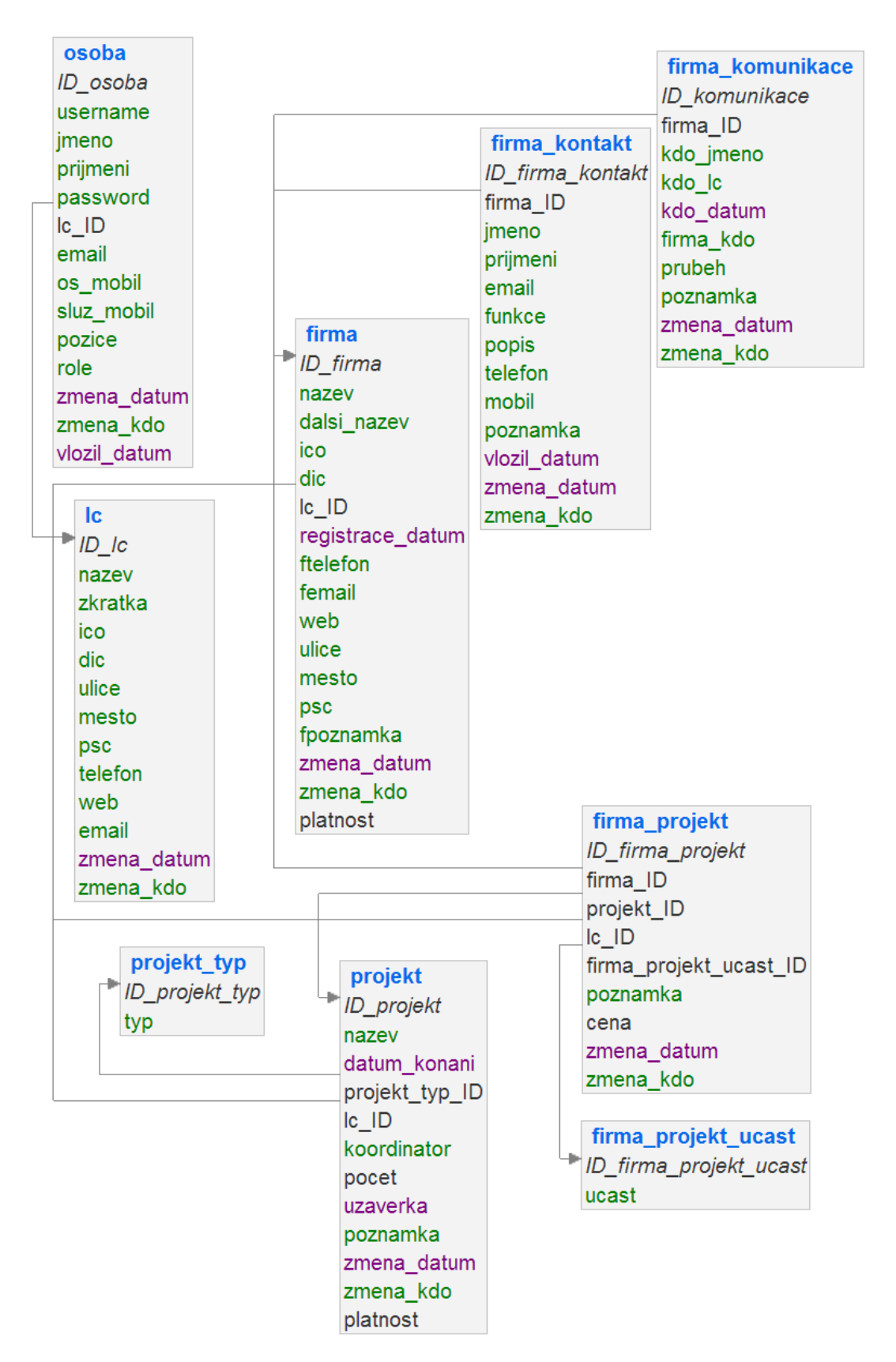

Obrázek 3 - Datový model aplikace

Zarážející může být, proč mezi některými tabulkami vazby chybí. Např. mezi sloupcem *firma\_kdo* z tabulky *firma\_komunikace* a sloupcem *prijmeni* ve *firma\_kontakt* či všemi výskyty sloupce *zmena\_kdo* a odpovídajícím jménem a příjmením z *osoba*. Takto nastaveno je to díky zkušenosti z původního systému. Kvůli poměrně rychlé změně kontaktů u firem je zbytečné tyto expirované záznamy v DB ponechávat. Nepřinášejí totiž žádnou další hodnotu a tak je lze smazat, což by při vzájemném propojení tabulek přes cizí klíče bylo složité (buď by se musely kaskádovitě smazat všechny související záznamy, což je nevhodné, nebo místo všech odkazů nakopírovat přímo obsahy buněk, což je nepraktické). Proto již při tvorbě záznamu se do tabulky neukládá odkaz, ale přímo obsah buňky, což sice nepatrně negativně působí na velikost DB, nicméně má pozitivní dopad na rychlost čtení - není potřeba číst z druhé tabulky. Např. aktualizuje-li uživatel Jan Novák konkrétní projekt, uloží se do jeho sloupce *zmena\_kdo* řetězec "Jan Novák". Po smazání uživatele tak ale u projektu stále zůstává záznam ,,Jan Novák". Pouze u tabulek *firma* a *projekt* je i sloupec *platnost*, ve kterém se při smazání změní hodnota na nulu a k fyzickému odstranění záznamu tudíž nedojde. Toto je způsobeno nutností uchovávat údaje o účasti firmy na projektu k čemuž potřebujeme jak firmu, tak projekt.

Doménová omezení u jednotlivých sloupců nebyla nastavena nikterak striktně, ba naopak většinou nejsou nastavena nijak či s velkou rezervou. Jelikož uživateli systému budou pouze vysokoškolští studenti a veškerý obsah je přístupný až po přihlášení, je od uživatelů očekáván zodpovědný přístup při vyplňování formulářů. Dokonce i u políček typu IČO, kde by se přímo nabízelo nastavení datového typu na číslo s maximální délkou devět číslic, je toto ignorováno a hodnota se do DB ukládá jako textový řetězec s maximální délkou 20. Na základě zkušenosti je zjištěno, že ne všechny subjekty, se kterými organizace spolupracuje, mají IČO, ať už jde o subjekty bez právní subjektivity či zahraniční společnosti, a striktní omezení domény by u nich pouze působilo komplikace.

Primární klíče byly ponechány na defaultní hodnotě a to typ *int* s délkou 11 číslic. Textové informace jsou povětšinou ukládány jako řetězec *varchar* s délkou 200 či pokud se předpokládá větší rozsah, pak tako *text*. Veškeré časové údaje jsou typu *timestamp*. Vychází se i z předpokladu, že moderní databázové systémy dokáží efektivně pracovat s nevyplněnými místy tabulek a proto alokování většího prostoru pro data ve výsledku nevede k obsazení fyziského prostoru. Navíc aplikace není natolik rozsáhlá a ani do budoucna se nepočítá s výrazným nárůstem zatížení (viz kapitola Odhad budoucího využívání systému).

Pro připojení k databázi je na lokálním serveru použit účet root bez hesla, což je nepřijatelné při nasazení na produkčním serveru. V tomto případě stačí zprovoznit databázi, vytvořit konkrétní účet s heslem a cestu k databázi včetně přihlašovacích údajů zaznamenat do konfiguračního souboru (obr. 4), který se nachází v app/config/config.local.neon.

```
nette:
        database:
                dsn: 'mysql:host=127.0.0.1;dbname=iaeste'
                user: root
                password:
                 options:
                         lazy: yes
```
Obrázek 4 - Příklad nastavení připojení k databázi v konfiguračním souboru

Správa databáze a její původní plnění daty probíhalo přes rozhraní Adminer, které je dodáváno společně s ilustrativním příladem aplikace v Nette. I nadále je doporučeno používat tento nástroj, nicméně ke správě MySQL databáze je pochopitelně možno použít libovolných prostředků dostupných na produkčním serveru.

Je zjevné, že veškeré údaje uložené v DB jsou smyšlené a slouží pouze k demonstrování funkcí aplikace. Před nasazením do ostrého provozu budou veškerá tato data smazána, resp. ta relevantní jako jednotlivá LC či kategorie přístupových práv budou ponechána či upravena.

### <span id="page-22-0"></span>**11. Volba technologie**

Jako základ pro výstavbu systému byl zvolen Nette Framework ve verzi 2.1.1 [8]. Hlavním argumentem při rozhodování pro framework byl fakt, že aplikace bude po jejím dokončení připravená na další rozšiřování. Navíc samotné psaní aplikace je pro programátora pohodlnější než psaní veškerého kódu přímo v PHP a sestavování vlastních SQL dotazů do databáze.

Ačkoli vyjíjená aplikace neobsahuje extrémně citlivá data (většina z nich jako kontakty na společnosti je někde dostupná na webu, zde jsou jen shromážděna pohromadě) byl jedním z důvodů pro zvolení Nette frameworku jeho bezpečnost. Aniž by přidělával práci, sám automaticky nebo jednoduchým příkazem zabrání většině škodlivých útoků jako jsou Cross-Site Scripting, Cross-Site Request Forgery, URL attack, control codes, invalidní UTF-8, session hijacking, session stealing, session fixation. O ošetření veškerých těchto možných ohrožení se tvůrce aplikace nemusí vůbec starat, vše za něj automaticky řeší přímo framework. [11]

Samotný vývoj aplikace probíhal v prostředí NetBeans IDE 7.4. Pro simulování PHP serveru sloužil EasyPHP 14.1VC9 a k zobrazení výsledku byl používán prohlížeč Google Chrome případně Mozilla Firefox pro případ, že bylo nutno využít jeho doplněk Prozkoumat element, který velmi usnadňoval řešení problémů při sestavování vzhledu.

### <span id="page-23-0"></span>**12. Konkrétní vlastnosti Nette frameworku**

Nette se vyznačuje excelentním šablonovacím systémem latte a podporou HTML5, AJAX či SEO [8]. Velmi užitečný je ladící nástroj Laděnka (v angličtině Tracy), která standardní chybový výstup PHP serveru doplňuje a grafické znázornění chyby (viz obr.5), výpis veškerých proměných a jejich stavů, obsah HTTP požadavků a všechny dotazy do databáze, které byly při generování stránky položeny. Mimoto též podává informace o využívání prostředků serveru - kolik paměti aplikace zabírá a jak dlouho trvalo stránku sestavit. Protože obsahuje údaje, které rozhodně nechceme prozrazovat návštěvníkovi aplikace v případě chybového stavu, má v sobě Laděnka zahrnutou funkci automatické detekce prostředí a pokud se nachází na produkčním serveru, sama se vypíná (případně ji lze deaktivovat ručně).

### Nette\MemberAccessException

Cannot read an undeclared column "rok".

| Source file $\blacktriangleright$ | <b>nette</b> $\leq$ 8 406.0 ms $\frac{1}{2}$ , 7.48 MB $\approx$ CI:detailFirmy $\approx$ 8 queries / 18.0 ms $\approx$ x                                                                                                    |                                                                                        |
|-----------------------------------|----------------------------------------------------------------------------------------------------|----------------------------------------------------------------------------------------|
| Call stack $\nabla$               |                                                                                                    |                                                                                        |
|                                   | 1. \temp\cache\ Nette.FileTemplate\ CI.detailFirmy.latte-855a15c3ba182eb4cdfcc2df0dd507d0.php:171 source<br>Nette\Database\Table\ActiveRow-> get (arguments >)                                                                                                    |                                                                                        |
| 161:                              | <td>Přidalo LC:</td>                                                                                                    | Přidalo LC:                                                                            |
| 162:                              | <td>Účast:</td>                                                                                                    | Účast:                                                                                 |
| 163:                              | <td>Poznámka:</td>                                                                                                    | Poznámka:                                                                              |
| 164:                              | <td>Cena bez DPH:</td>                                                                                                    | Cena bez DPH:                                                                          |
| 165:                              | <td>Změna:</td>                                                                                                    | Změna:                                                                                 |
| 166:                              | <td>Upravit:</td>                                                                                                    | Upravit:                                                                               |
| 167:                              | $\langle$ /tr>                                                                                                    |                                                                                        |
| 168:                              |                                                                                                    |                                                                                        |
| 169:                              | php \$iterations = 0; foreach (\$detail_firmy_projekty- order('zmena_datum DESC') as \$detail_firmy_projekt                                                                                                    |                                                                                        |
| 170:                              | <tr></tr>                                                                                                    |                                                                                        |
|                                   |                                                                                                    |                                                                                        |
| 171:                              | <td><?php echo Nette\Templating\Helpers::escapeHtml(\$detail firmy projekt->projekt-&gt;rok, E</td>                                                                                                    | php echo Nette\Templating\Helpers::escapeHtml(\$detail firmy projekt- projekt->rok, E  |
| 172:                              | <td><?php echo Nette\Templating\Helpers::escapeHtml(\$detail_firmy_projekt->projekt-&gt;projekt</td>                                                                                                    | php echo Nette\Templating\Helpers::escapeHtml(\$detail_firmy_projekt- projekt->projekt |
| 173:                              | <td><?php echo Nette\Templating\Helpers::escapeHtml(\$detail_firmy_projekt->projekt-&gt;nazev,</td>                                                                                                    | php echo Nette\Templating\Helpers::escapeHtml(\$detail_firmy_projekt- projekt->nazev,  |
| 174:                              | <td><?php echo Nette\Templating\Helpers::escapeHtml(\$detail_firmy_projekt->lc-&gt;zkratka, EN</td>                                                                                                    | php echo Nette\Templating\Helpers::escapeHtml(\$detail_firmy_projekt- lc->zkratka, EN  |
| 175:                              | <td><?php echo Nette\Templating\Helpers::escapeHtml(\$detail_firmy_projekt->ucast-&gt;ucast, E</td>                                                                                                    | php echo Nette\Templating\Helpers::escapeHtml(\$detail_firmy_projekt- ucast->ucast, E  |
|                                   |                                                                                                    |                                                                                        |
|                                   | 2. \vendor\nette\nette\Nette\Latte\Macros\UIMacros.php:454 source > lb49a781c0eb content (arquments >)<br>3. \temp\cache\ Nette.FileTemplate\ templates. layout.latte-562de6cf1271ebe9b80e871ea4e1f54a.php:135 source<br>Nette\Latte\Macros\UIMacros:: callBlock (arguments >) |                                                                                        |

Obrázek 5- Příklad chybového výstupu v Laděnce

Pěknou vlastností Nette je práce s databází. Díky svému plně objektovému návrhu se i s databází na databázové vrstvě pracuje podobně jako s objekty. V celé aplikaci není potřeba napsat žádný SQL dotaz (nicméně možné to je). Stačí frameworku nastavit připojení k databázi a pak mu jen říci, s jakou tabulkou chceme pracovat. Tvorba SQL dotazu pak probíhá automaticky, což zajišťuje oddělení aplikace od databáze. Je možné nahrazovat DB za jinou bez ovlivnění aplikace. Zde ale Nette nekončí. Není třeba se zabývat optimalizací, aby z DB nebyla čtena celá tabulka pokud z ní použijeme pouze jeden sloupec či řádek. Při první načítání stránky sice pokládá příkaz select přes celou tabulku, ale následně si zapamatuje, které sloupce či tabulky byly skutečně použity a do cache paměti si uloží optimalizovaný dotaz pro pozdější použití. Při opakovaném načtení stránky se dotaz rovnou použije čímž dochází ke zrychlení aplikace.

Potřebujeme-li například do proměnné *\$detail\_firmy* uložit řádek tabulky *firma*, kde ID firmy mám uložené v proměnné *\$firma\_ID* (hodnota 3), stačí mi v kódu zapsat následující příkaz:

\$detail firmy = \$this->database->table('firma')->qet(\$firma ID);

#### Obrázek 6- Příklad kódu pro práci s databází

který vede k vytvoření dotazu

```
SELECT 'ID_firma', 'nazev', 'dalsi_nazev', 'ico', 'dic', 'registrace_datum', 'lc_ID', 'telefon',
`email`, `web`, `ulice`, `psc`, `mesto`, `poznamka`, `zmena_datum`, `zmena_kdo`
FROM `firma`
WHERE ('firma'.`ID firma` = '3')
```
Obrázek 7- Příklad automatického sestavené sql dotazu

Vybírají se jen sloupce, které skutečně použiju při výpisu stránky, ostatní se z DB nenačítají.

Elegantně je též vyřešeno propojování tabulek přes cizí klíče. Programátor je totiž nemusí vůbec znát. Potřebujeme-li vypsat zkratku LC pod které spadá konkrétní projekt, stačí nám do šablony zapsat *projekt->lc->zkratka* a Nette již samo najde v tabulce *lc* řádek, jehož ID je v tabulce *projekt* a vypíše odpovídající zkratku. Stejně to funguje i do více úrovní, takže v aplikaci není problém zapsat *\$detail\_firmy\_projekt->projekt->projekt\_typ->typ* a Nette samo propojí všechny tabulky přes odpovídající klíče. Má to pouze jedno omezení a to v tom, že název sloupce v tabulce, který obsahuje klíč do jiné tabulky, musí začínat stejně jako název tabulky (v této konkrétní aplikaci bylo zvoleno pro označení cizího klíče <nazev\_tabulky>\_ID. Tedy např. *lc\_ID* pro klíč do tabulky *lc*.

Framework nutí k návrhu třívrstvé architektury. Aplikuje totiž přístup MVP = Model View Presenter, což rozděluje celou aplikaci do tří na sobě nezávislých vrstev.

Vrstva Model zajišťuje výpočty a vnitřní logiku, což vzhledem k povaze aplikace není potřeba využívat (resp. v Modelu by měly být přístupy do DB, které jde ovšem jednodušeji řešit přímo v Presenteru).

Vrstva Presenter předává načtená data z DB jako objekty do View. Též řeší jednoduché operace jako iterování či generování aktuálního času. Obsahuje rovněž jednotlivé formuláře, které se jako komponenty importují do šablony, a funkce, které je obsluhují jako odeslat formulář, smazat položku atp.

Ve View řešeném šablonovacím systémem Latte dochází k samotnému sestavení stránky a výsledek je následně odeslán uživateli jako kombinace HTML a Javascriptového kódu. Do základní šablony psané v HTML je možno importovat komponenty z Presenteru (formuláře) či využívat předpřipravených maker a helperů (funkce, které usnadňují formátování výstupu jako datum či měnu)

# <span id="page-26-0"></span>**13. Příprava projektu**

Veškeré práce začaly stažením a nainstalováním vývojového prostředí NetBeans IDE 7.4 a serveru EasyPHP-DevServer-14.1VC9. Následně byl stažen samotný framework a použit již předpřipravený projekt sandbox. Samozřejmě bylo možno založit si čistě nový projekt a pouze do něj nakopírovat samotný framework, nicméně bylo snažší použít již fungující základní projekt a jít cestou úpravy jeho souborů, než znovu budovat adresářovou strukturu a zakládat jednotlivé soubory. Postupem času byl ještě v adresářové struktuře založen modul SignModule, do kterého byl z důvodu přehlednosti přesunut presenter a šablona zabezpečující přihlášení do aplikace.

<span id="page-26-1"></span>Pro zjednodušení práce s vypisováním dat do tabulek a jejich následným řazením a vyhledáváním bylo využito předpřipraveného doplňku Nette - datagridu. Konkrétně jeho reprezentaci Grido [4], která byla nainstalována pomocí programu Composer [1], jež se postaral i o pohlídání všech závislostí.

# **14. Definování vzhledu**

První strana, na kterou se uživatel dostane je ta přihlašovací (obr 8.).

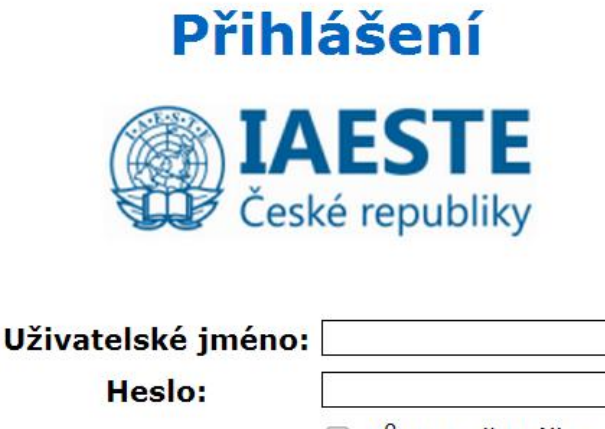

□ Zůstat přihlášen. Přihlásit

Obrázek 8 - Přihlašovací stránka

Následně dojde k přesměrování na úvodní stránku (obr. 9), jejíž struktura byla navržena s využitím zkušeností ze současného informačního systému IAESTE. To s sebou přináší dvě výhody. Zaprvé tato struktura je již ozkoušená a zadruhé uživatelé jsou na ni zvyklí, tedy by jim nemělo činit problém přejít na nový systém.

Základem stránky je levé menu, které obsahuje odkazy na základní části webu: Company Index, Projekty, Lidé a kontakty. Tento panel je statický a mění se jen část stránky napravo od něj. Rozdělení a názvy jednotlivých odkazů v tomto menu bylo převzato z původního systému s drobnými úpravami na základě zkušeností s používáním.

V pravém horním rohu je malý prvek se jménem aktuálně přihlášeného uživatele, na které když se klikne, objeví se formulář k editaci údajů o aktuálním uživateli a změna jeho hesla. Nalézá se zde též odkaz pro odhlášení.

Pod obsahem se vykresluje zápatí webu, které obsahuje logo IAESTE a odkazy na národní webové stránky, globální stránky a do mezinárodního intrawebu. Zároveň je zde zveřejněn emailový kontakt pro hlášení připomínek a chyb.

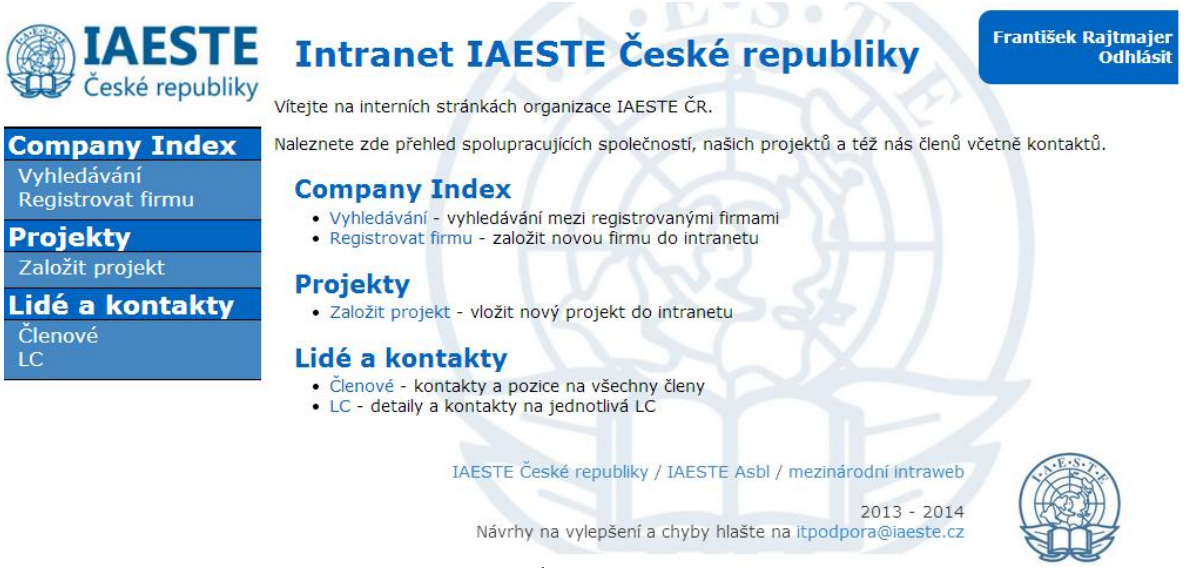

Obrázek 9 - Úvodní stránka systému

Vzhled aplikace je definován pomocí kaskádových stylů ve dvou .css souborech. Toto rozdělení na dva soubory - screen a grido, je z důvodu, že druhý z nich obsahuje příkazy k formátování komponenty grido, jež byla použita k výpisům, filtrování a řazení dat z databáze. Styl grido.css je dodáván společně s komponentou, nicméně byl drobně přizpůsoben celkovému vzhledu aplikace.

Vychází se z oficiálních barev organizace (modrá #0066c1 a černá #000000) a jako výchozí bylo definováno též oficiální písmo Verdana.

# <span id="page-28-0"></span>**15. Přístupová práva**

K ovládání aplikace jsou nadefinována tři základní přístupová práva. Po úspěšném přihlášení jsou do cookie načteny všechny atributy uživatele, včetně jeho role. Ta může nabývat hodnot *clen*, *hr* a *editor*. Tato informace je uložena přímo v tabulce *osoba* ve sloupci *role*.

### <span id="page-28-1"></span>**15.1. Člen**

Nově vytvořený uživatel získává automaticky toto nejnižší možné oprávnění Člen může editovat veškeré údaje jako informace o společnostech, kontakty, přidávat nové záznamy komunikace či přiřazovat firmu na projekt. Člen též může změnit své přihlašovací heslo.

#### **15.2. HR**

<span id="page-29-0"></span>Oprávnění pro HR (Human Resources) manažera na každém LC. Tato osoba může vše co člen a navíc zakládat nové uživatele, mazat ty současné (krom sebe samotného), měnit přístupová práva či hesla všem ostatním.

#### <span id="page-29-1"></span>**15.3. Editor**

Editor má možnost provádět stejné operace jako člen a k tomu navíc je oprávněn i ke smazání projektu či firmy. Editorem se stanou pouze zkušenější členové, kteří již dokáží odhadnout, kdy lze firmu či projekt označit za smazané.

Krom toho jsou v aplikaci založeni další dva plnohodnotní uživatelé *fanda* a *karel* s právy *editor*.

<span id="page-29-2"></span>Všichni tito uživatelé mají nastavené heslo na ,,*heslo*"

# **16. Otestování splnění cílů**

V kapitole Stanovení cílů vývoje byly nadefinovány cíle, kterých je potřeba dosáhnout v první fázi vývoje systému. Pro názornost budou předvedeny ty spojené se společností.

#### **a. registrace nové společnosti**

Je provedena kliknutím na odkaz Registrovat firmu a vyplněním registračního formuláře (obr 10.). Po uložení je uživatel přesměrován na seznam všech firem a je vypsána hláška ,,Firma byla úspěšně registrována". Před samotnou registrací je uživatel vyzván, aby firmu zkusil nejdříve vyhledat, aby se zabránilo vzniku duplicit.

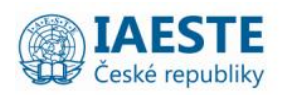

**Company Index** 

Lidé a kontakty

Vyhledávání

**Projekty** 

Členové

LC

Registrovat firmu

Založit projekt

#### **Registrovat firmu**

František Rajtmajer<br>Odhlásit

Před registrací ji zkus nejprve vyhledat, zda již neexistuje!

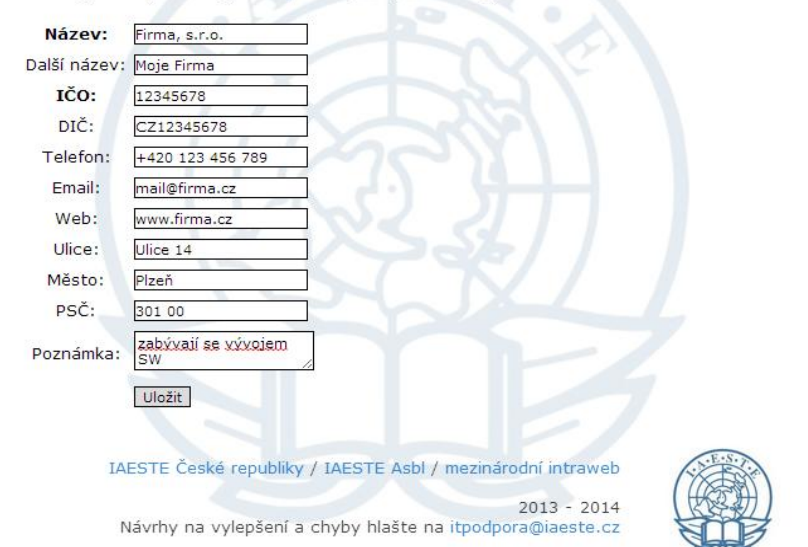

Obrázek 10 - Příklad registrace nové firmy do systému

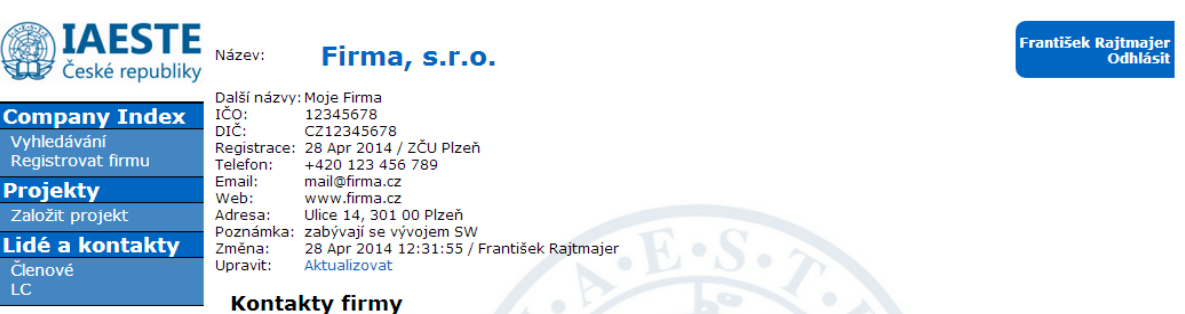

#### Vlož nový

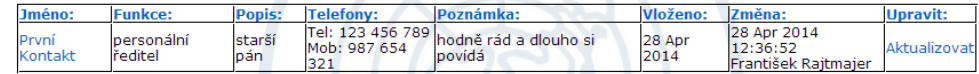

#### Historie komunikace s firmou

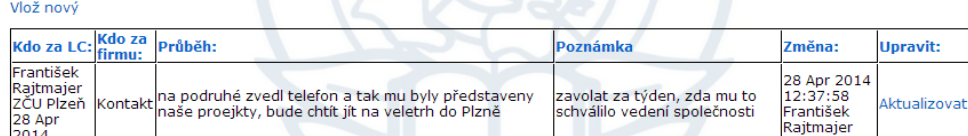

#### Historie účastí firmy na projektech

#### Vlož nový

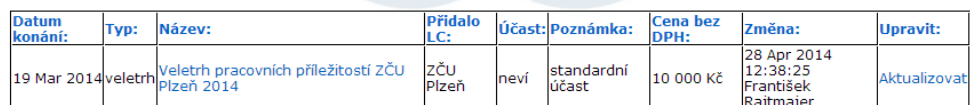

IAESTE České republiky / IAESTE Asbl / mezinárodní intraweb

 $2013 - 2014$ Návrhy na vylepšení a chyby hlašte na itpodpora@iaeste.cz

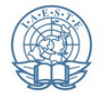

#### Obrázek 11 - Detail společnosti

Při kliknutí na název společnosti se zobrazí detailní informace včetně kontaktům, záznamů komunikace a účastí na projektech, viz obrázek 11.

#### **b. aktualizace údajů či smazání společnosti**

Odkazem Aktualizovat pod údaji o společnosti dojde k přesunutí na aktualizační dotazník a pokud má uživatel oprávnění editora, zobrazí se i tlačítko smazat. (obr. 12.)

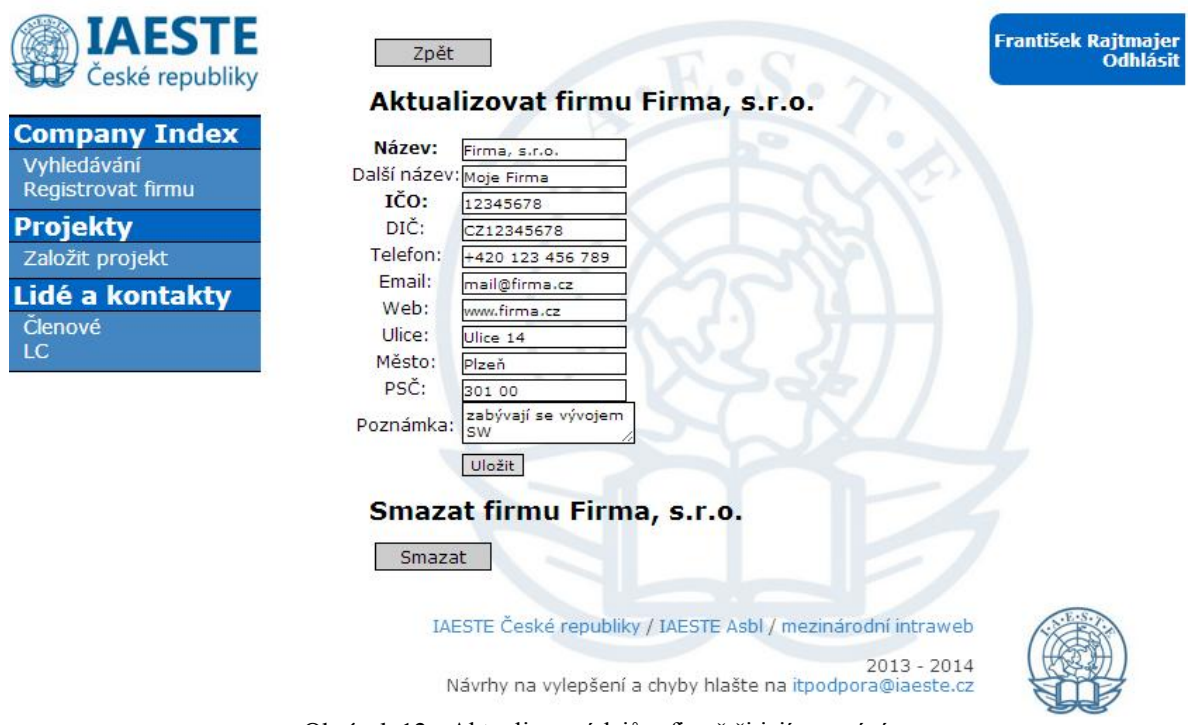

Obrázek 12 - Aktualizace údajů o firmě či její smazání

#### **c. vložení nového kontaktu, komunikace, účasti na projektu**

U kontaktů, záznamů komunikace a účastí na projektech se nachází odkaz Vlož nový, který přesměruje na patřičný formulář. Na obr. 13 . vložení nového kontaktu.

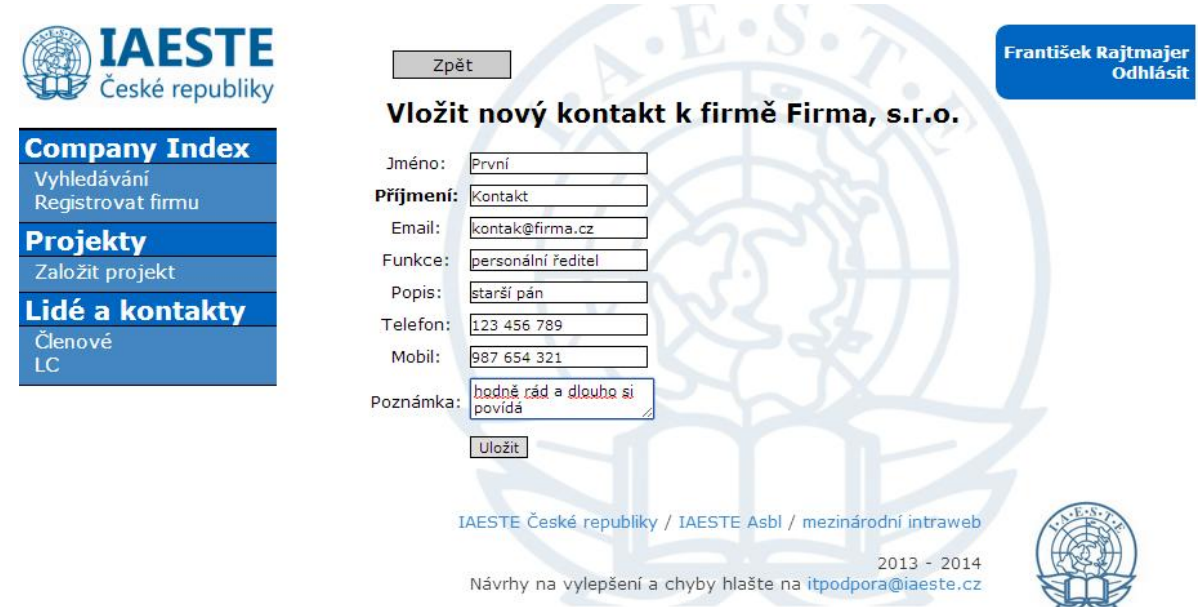

Obrázek 13 - Vložení nového kontaktu ke společnosti

#### **d. aktualizace či smazání kontaktu, komunikace, účasti na projektu**

U každého záznamu se na jeho pravé straně nachází link Aktualizovat, který vede na formulář stejný jako pro vložení nového, nicméně již jsou předvyplněny původní hodnoty. Na obr. 14. aktualizace účasti na projektu.

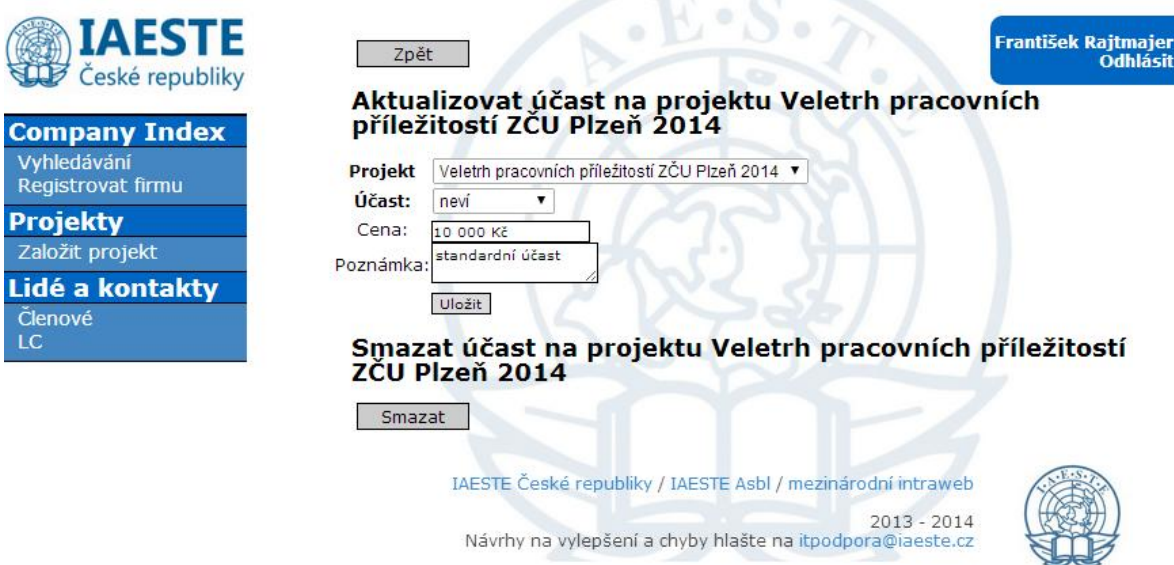

Obrázek 14 - Aktualizace účasti firmy na projektu

#### **e. vyhledávání mezi společnostmi**

Pro vyhledávání je použit doplněk Grigo, který krom řazení podle sloupců umožňuje i vyhledávání mezi záznamy. Na obrázku 15. hledání společnosti ČEZ

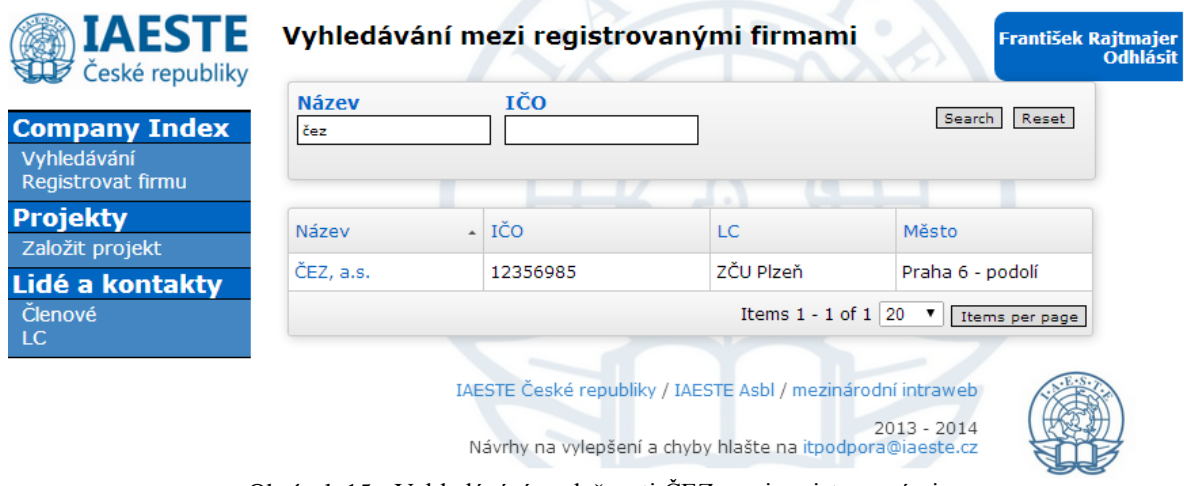

Obrázek 15 - Vyhledávání společnosti ČEZ mezi registrovanými

Každé uložení, aktualizace či smazání je potvrzeno vypsáním odpovídající hlášky u horního okraje okna.

Identicky jsou řešeny i části okolo projektů a členů. Všech 14cílů z kapitoly Stanovení cílů vývoje bylo otestováno na fiktivních datech a jsou považovány za splněné.

# <span id="page-33-0"></span>**17. Odhad budoucího využívání systému**

V reálném provozu bude systém vystaven poměrně vysokému počtu operací. Aplikaci bude využívat až 120 aktivních uživatelů, přičemž přibližně čtvrtina z nich se bude každoročně obměňovat.

V průběhu sezony kontaktování společností (říjen-únor) lze očekávat největší nápor na část Company index a Projekty. Ze zkušeností se starým systémem lze odhadnout, že denní počet záznamů nové komunikace lze v tomto období očekávat na úrovni několika desítek, ke kterým v závěru období přibude ještě přidávání firem na projekty. Též bude celkem časté registrování nových firem. V době veletrhů (březen a duben) již kontaktování společností s nabízením projektů ustává a otěže přebírají koordinátoři projektů, kteří budou systém vytěžovat především při získávání informací, ať už půjde o přehledy účastnících se firem na jejich projektu nebo kontakty na zástupce těchto společností.

Nejklidnější období z hlediska počtu transakcí jsou letní prázdniny. Od června do září je systém téměř nevyužíván a proto i přechod na novou aplikaci bychom doporučili v tomto období.

Zakládání nových uživatelů probíhá nejčastěji v říjnu v souvislosti se začátkem akademického roku.

Následující tabulka udává odhad ročního přírustku zaplnění jednotlivých tabulek v databázi.

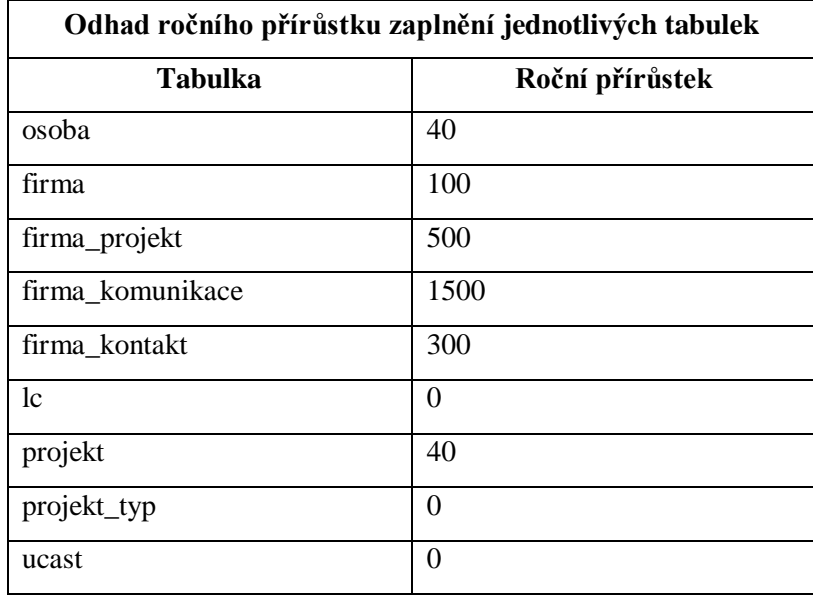

Tabulka 3 - Odhad ročního přírůstku počtu řádek v tabulkách

<span id="page-34-0"></span>Jak vidno z tab. 3. největší nárůst je očekáván v tabulce udržující záznamy o komunikaci s firmou. Ačkoli je toto číslo třikrát větší než druhá nejčetnější položka - přidávání firmy na projekt, lze říci, že tato hodnota nepředstavuje pro současné databázové technologie a výpočetní výkon serverů žádný markantní problém ani v dlouhodobém horizontu.

# **18. Možnosti následného rozvoje**

Je zřejmé, že vybudovaný systém zdaleka nepokrývá všechny potřeby a požadavky, které organizace má. Nicméně alespoň ty základní jsou již splněny. Přesto nelze tvrdit, že by aplikace mohla být nasazena do ostrého provozu ani ne tak z důvodů její nefunkčnosti, nýbrž protože by uživatelům nepřinesla plnou funkcionalitu původního systému.

Oproti původnímu intranetu ovšem představuje pokrok a to především v oblasti zabezpečení. Moderní framework nahradil pouhý PHP a Javascriptový zobrazovač PostgreSQL databáze a při návrhu DB bylo myšleno na dlouhotrvající fungování systému. Například odchod členů a jejich následné mazání není problém, protože jména uživatelů se k jednotlivým editacím ukládají jako text a nikoli jako link na konkrétní osobu.

Jako následující komponentu, se kterou by se mělo pokračovat v budoucím vývoji, je řešení požadavků okolo programu stáží. Nabízejí se zde dvě cesty. Buď v DB aplikace vést veškeré údaje a synchronizovat je s DB mezinárodního intrawebu, nebo pracovat s daty přímo tam a do nového systému je pouze zobrazovat. Též je nutno realizovat nějaký souborový systém pro ukládání jak dokumentů ke stážím, tak těch ostatních nutných k běhu samotné organizace a zabezpečení jejích projektů. S tím bude zajisté souviset i další rozšiřování přístupových práv uživatelů. V neposlední řadě bude vhodné zaměřit se na nástroj umožňující sdílení a předávání znalostí ať už formou wiki stránky či fóra, případně kombinací obojícho.

Rovněž by šlo využít informací o účasti firmy na projektech k automatickému nebo poloautomatickému (automaticky generované, ale ručně potvrzované a upravované) vystavování faktur. Vše potřebné je již k dispozici - fakturační údaje firem, účasti na projektech, jejich ceny.

Další definované potřeby na systém jako podpora projektového řízení či interní komunikace ve smyslu zavedení základních sociálních funkcí (přidávání příspěvků, komentování, hodnocení, sdílení) nejsou zahrnuty ani v současném intranetu a nejsou pro bezproblémové fungování organizace kruciální, jelikož je lze pohodlně nahradit s využitím aplikací třetích stran. Nicméně pokud by byly zapracovány do samotného systému, mohlo by to mít zajímavý dopad na efektivitu práce celé organizace.

32

V organizaci již nyní fungují další doposud samostatné systémy jako je elektronický obchod pro online objednávání projektů či webové stránky. Zajisté by bylo zajímavé všechny tyto aplikace propojit s centrálním intranetem, aby při objednání projektu na eshopu se toto automaticky zaneslo i do účastí firmy na projektech a rovnou se připravila faktura. Na webové stránky by mohly být exportovány údaje o dostupných nabídkách stážích či by se na nich mohly z DB aktualizovat kontaktní údaje na jednotlivá LC či členy na NC.

# **19. Závěr**

<span id="page-37-0"></span>Po úvodní analýze informačních potřeb IAESTE a požadavků na nový systém nebylo na trhu nalezeno softwarové řešení plně pokrývající specifické informační potřeby organizace. Z toho důvodu bylo rozhodnuto o vývoji vlastního řešení pokrývajícího tři nejdůležitější potřeby organizace - přehled o společnostech, projektech a lidech.

Ze všeho nejdříve došlo k dodefinování přesných požadavků na systém (kapitola Stanovení cíle vývoje) prostřednictvím případů užití. Následně bylo přistoupeno k sestavení datového modelu a nadefinování vzhledu.

Pro samotnou realizaci byl zvolen framework Nette, jehož hlavní výhody lze nalézt v kapitole Volba technologie. Využití frameworku na v základu jednoduchou aplikaci pracující s databází obsahující několik tabulek může být vnímáno jako zbytečné a v počátcích programování bylo jeho používání skutečně zdržením, nicméně po pochopení logiky, jíž framework využívá, byl tento čas naopak ušetřen v závěru prací na aplikaci díky usnadňujícím funkcím např. pro manipulaci s databází či tvorbu formulářů.

Samotný výsledek práce však ještě nemůže být do organizace nasazen. Ačkoli splňuje veškeré cíle položené v této práci, pokrývá pouze tři základní potřeby organizace. Nicméně již nyní se předpokládá jeho další rozvíjení (viz kapitola Možnosti následného rozvoje) a právě další rozšiřování a uzpůsobování aplikace je předpokládáno v průběhu navazujícho studia autora jak v rámci jednotlivých předmětů tak při vypracovávání závěrečné kvalifikační práce.

# **Zkratky a termíny**

<span id="page-38-0"></span>CI - Company Index, část aplikace udržující informace o společnostech

CRM - Customer Relationship Management, systém pro řízení vztahu se zákazníky

IAESTE - The International Association for the Exchange of Students for Technical Experience

Intraweb - celosvětový informační systém pro podporu výměny stáží

LC - lokální centrum, pobočka IAESTE s vlastní právní subjektivitou

NC - národní centrum, jedno v zemi, zařizuje činnosti na mezinárodní úrovni

Nette - moderní framework pro webové aplikace

NT - národní tajemník, vedoucí NC, nejvyšší pozice v zemi

# **Použitá literatura**

<span id="page-39-0"></span>[1] *Composer - Getting started* [online]. [citováno 30. března 2014]. Dostupné z https://getcomposer.org/doc/00-intro.md

[2] *eXo platform* [online]. [citováno 20. listopadu 2013]. Dostupné z http://www.exoplatform.com/

[3] *Facebook* [online]. [citováno 20. listopadu 2013]. Dostupné z http://www.facebook.com

[4] *Grido - Datagrid for Nette Framework* [online]. [citováno 30. března 2014]. Dostupné z http://o5.github.io/grido-sandbox/documentation.cs.html

[5] *IBM Connections* [online]. [citováno 20. listopadu 2013]. Dostupné z http://www-03.ibm.com/software/products/en/conn

[6] *Nabídka projektů IAESTE 13/14*. Praha: IAESTE ČR, 2013

[7] *O IAESTE* [online]. [citováno 13. listopadu 2013]. Dostupné z http://www.iaeste.cz/index.php?option=com\_content&view=article&id=3&Itemid=192

[8] *Seznámení s Nette Frameworkem* [online]. [citováno 16. února 2014]. Dostupné z http://doc.nette.org/cs/2.1/getting-started

[9] *Stanovy IAESTE ČR* [online]. [citováno 11. listopadu 2013]. Dostupné z http://www.iaeste.cz/index.php?option=com\_phocadownload&view=file&id=24:stanovy& Itemid=207

[10] *Yammer: Enterprise Social Network* [online]. [citováno 20. listopadu 2013]. Dostupné z http://www.yammer.com

[11] *Zabezpečení před zranitelností* [online]. [citováno 26. března 2014]. Dostupné z http://doc.nette.org/cs/2.1/vulnerability-protection

[12] *ZOHO* [online]. [citováno 20. listopadu 2013]. Dostupné z http://www.zoho.com

# **Přílohy**

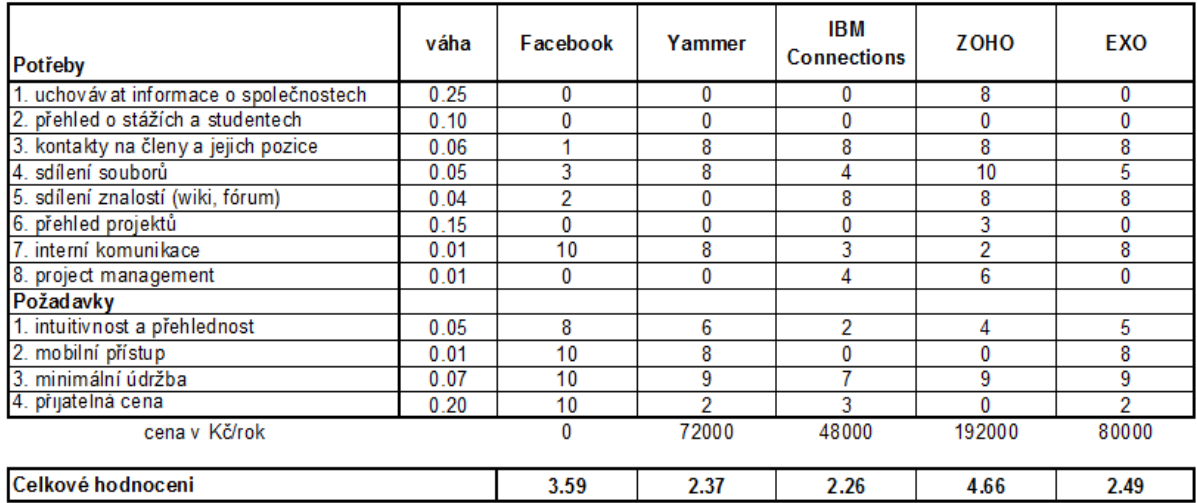

<span id="page-40-0"></span>Příloha 1. - Tabulka výpočtu hodnocení navrhovaných řešení.

Tabulku v MS Excel naleznete na přiloženém DVD.